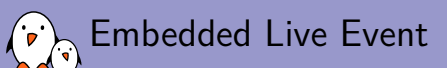

Device Tree: hardware description for everybody!

Thomas Petazzoni *thomas.petazzoni@bootlin.com*

© Copyright 2004-2020, Bootlin. Creative Commons BY-SA 3.0 license. Corrections, suggestions, contributions and translations are welcome!

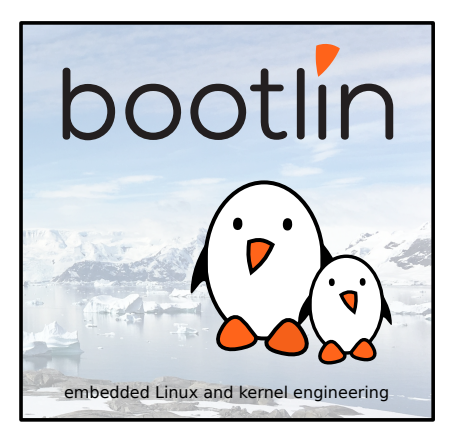

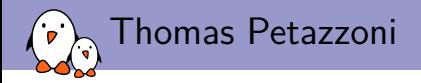

- $\triangleright$  12+ years CTO/Embedded Linux engineer at Bootlin
	- ▶ Embedded Linux **expertise**
	- ▶ **Development**, consulting and training
	- ▶ Bootloader, Linux kernel, Yocto Project, Buildroot
	- ▶ Complete Linux BSP development
	- ▶ Hardware support in bootloader/Linux
	- ▶ Strong open-source focus: upstreaming and contributions
	- $\blacktriangleright$  Freely available training materials
- ▶ Co-maintainer of **Buildroot**
- ▶ Living in **Toulouse**, France

# bootlin

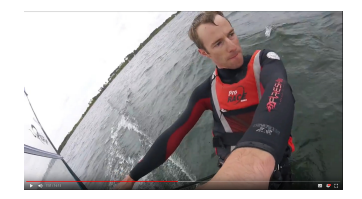

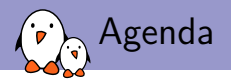

- ▶ This talk is an update from the *Device Tree for Dummies* talk given in 2013/2014
- ▶ Why the Device Tree ?
- ▶ Basic Device Tree syntax
- Device Tree inheritance
- ▶ Device Tree specifications and bindings
- ▶ Building and validating Device Trees
- ▶ Common properties and examples

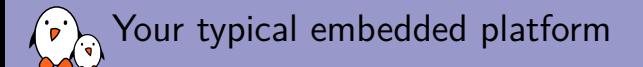

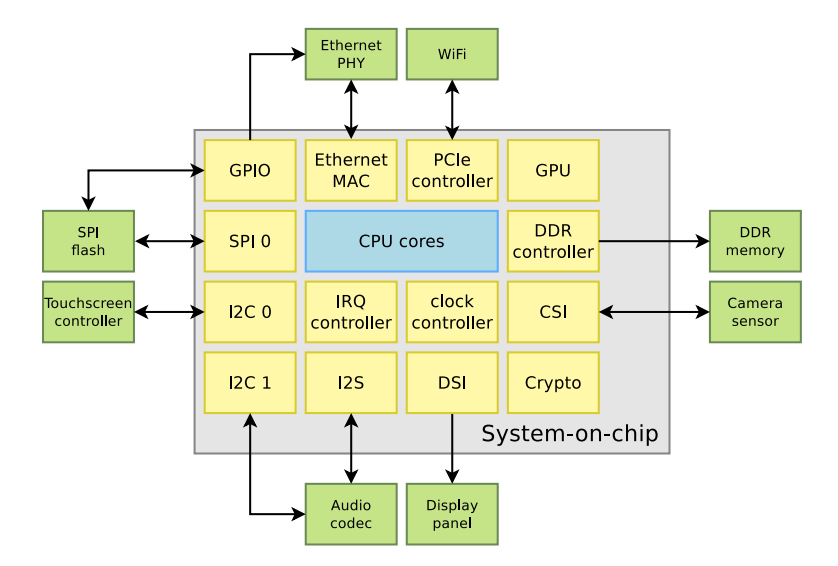

Discoverable vs. non-discoverable hardware

# ▶ Some hardware busses provide **discoverability** mechanisms

- $\blacktriangleright$  E.g: PCI(e), USB
- $\triangleright$  One does not need to know ahead of time what will be connected on these busses
- ▶ Devices can be enumerated and identified at runtime
- ▶ Concept of *vendor ID*, *product ID*, *device class*, etc.
- ▶ But many hardware busses **do not provide discoverability** mechanisms
	- ▶ E.g: I2C, SPI, 1-wire, memory-mapped, etc.
	- ▶ One needs to know what is connected on those busses, and how they are connected to the rest of the system
	- ▶ Embedded systems typically make extensive use of such busses

Hardware description for non-discoverable hardware

Allows the operating system or bootloader to **know things like**:

# ▶ This **system-on-chip** has:

- ▶ 2 Cortex-A9 CPU cores
- ▶ 2 memory-mapped UART controllers of *this* variant, one with registers at 0xF1000000 and IRQ *23*, and another with registers at 0xF1001000 and IRQ *24*
- ▶ 3 I2C controllers of *that* variant, with registers at *those* memory-mapped addresses, *those* IRQs and taking their input clock from *this* source
- ▶ This **board** has an CS4234 audio codec
	- ▶ Connected on the I2C bus 0 of the SoC, at slave address *0x45*
	- ▶ Connected to the I2S interface 2 of the SoC, with the codec providing the clocks
	- ▶ With its reset signal connected to GPIO *67* of the SoC

These details **cannot be guessed** by the operating system/bootloader.

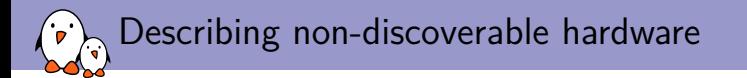

- ▶ Directly in the OS/bootloader code, using compiled data structures, typically in  $\subset$ 
	- ▶ How it was done on most embedded platforms in Linux, U-Boot.
	- ▶ Considered not maintainable/sustainable on ARM32, which motivated the move to another solution.
- ▶ Using **ACPI** tables
	- ▶ On *x86* systems, but also on a subset of ARM64 platforms
	- $\blacktriangleright$  Tables provided by the firmware
- ▶ Using a **Device Tree**
	- ▶ On most embedded-oriented CPU architectures that run Linux: ARC, ARM64, RISC-V, ARM32, PowerPC, Xtensa, MIPS, etc.
	- ▶ Originates from the PowerPC world, not Linux specific
	- ▶ Now used by Linux, U-Boot, Barebox, TF-A, FreeBSD, etc.
	- $\triangleright$  Writing/tweaking a DT is now always necessary when porting Linux to a new board.
	- $\blacktriangleright$  The topic of this talk !

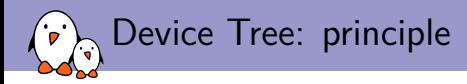

- ▶ A tree data structure describing the hardware is written by a developer in a *Device Tree Source* file, .dts
- ▶ Gets compiled to a more efficient *Device Tree Blob* representation, at b by the *Device Tree Compiler*, dtc
- ▶ The resulting .dtb accurately describes the hardware platform in an **OS-agnostic** way and:
	- ▶ Can be **linked directly** inside a bootloader binary (U-Boot, Barebox)
	- ▶ Can be **passed** to the operating system by the bootloader (Linux)
	- $\blacktriangleright$  U-Boot: bootz <kernel-addr> <dtb-addr>

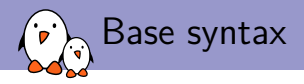

- ▶ Tree of **nodes**
- ▶ Nodes with **properties**
- ▶ A node *≈* a device or IP block
- ▶ Properties *≈* device characteristics
- $\blacktriangleright$  dtc only does syntax checking, no semantic validation

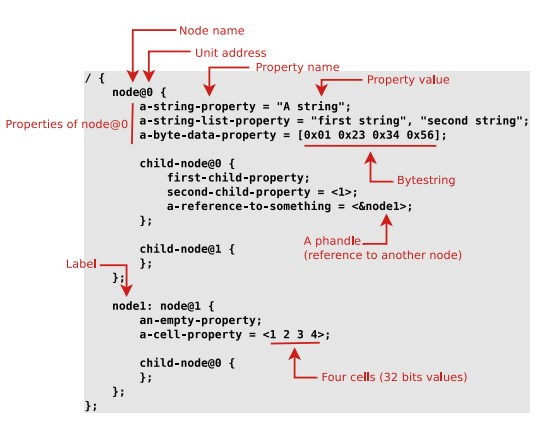

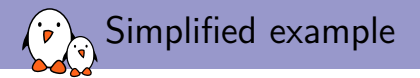

```
/ f#address-cells = <1>;
   #size-cells = \langle 1 \rangle:
   compatible = "vendor1,board", "vendor2,soc";
   cpus { ... };
   memory@0 { ... };
   chosen \{\ldots\}:
   soc {
      intc: interrupt-controller@f8f01000 { ... };
      i2c0: i2c@e0004000 { ... };
      usb0: usb@e0002000 { ... };
  };
};
```
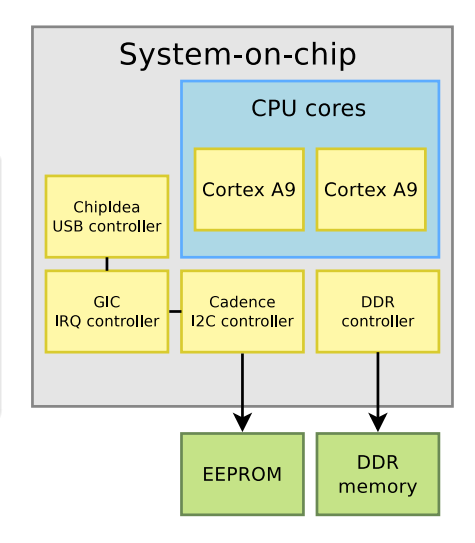

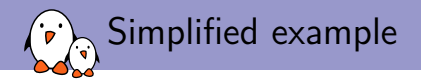

```
/ {
   cpus {
     #address-cells = <1>;
     #size-cells = \langle 0 \rangle;
     cpu0: cpu@0
{
          compatible = "arm,cortex-a9"
;
          device_type = "cpu"
;
          reg = <0>;
     };
     cpu1: cpu@1
{
          compatible = "arm,cortex-a9"
;
          device_type = "cpu"
;
          reg = <1>;
    };
   };
   memory@0 { ... };
   chosen { ... };
   soc {
      intc: interrupt-controller@f8f01000 { ... };
      i2c0: i2c@e0004000 { ... };
      usb0: usb@e0002000 { ... }:
  };
};
```
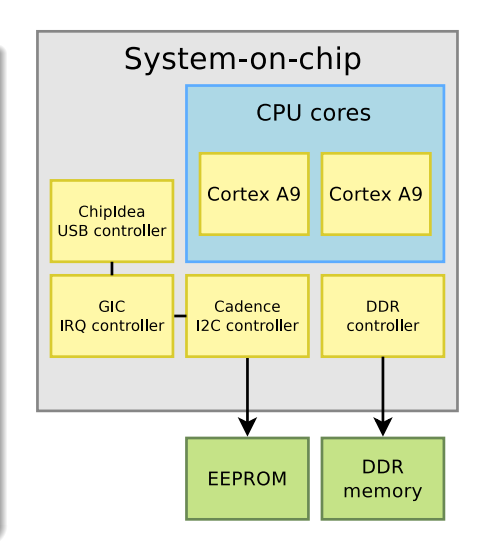

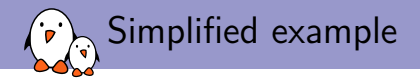

```
/ {
   cpus { ... };
  memory@0 {
       device_type = "memory";
       ree = <0x0 0x200000000;
  };
   chosen {
       bootargs = "";
       stdout-path = "serial0:115200n8";
  \ddot{\ }:
   soc f
      intc: interrupt-controller@f8f01000 { ... };
      i2c0: i2c@e0004000 { ... };
      usb0: usb@e0002000 { ... }:
  };
};
```
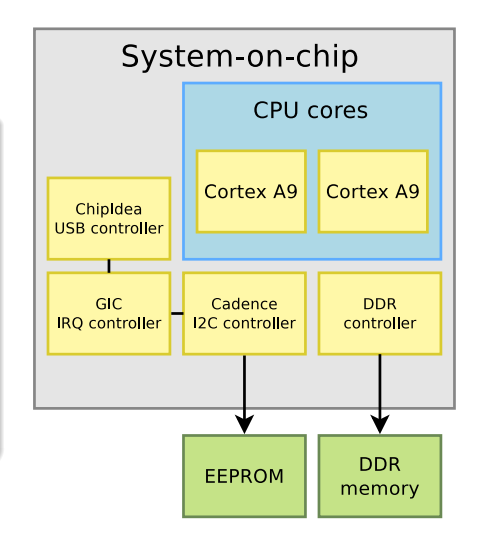

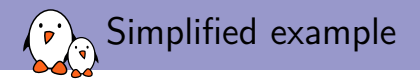

```
/ {
    cpus \{...\}:
   memory@0 { ... };
   chosen \{\ldots\}:
    soc {
       compatible = "simple-bus";
       #address-cells = <1>;
       #size-cells = \langle 1 \rangle:
       interval = \langle k \rangleinterrupt-parent = \langle k \rangleintc\langle k \rangle:
       intc: interrupt-controller@f8f01000 {
                  compatible = "arm,cortex-a9-gic";
                  #interrupt-cells = <3>;
                  interrupt-controller;
                  reg = <math>\sqrt{0 \times 8F01000} \sqrt{0 \times 1000}</math>,<0xF8F00100 0x100>;
       };
       i2c0: i2c@e0004000 { ... };
       usb0: usb@e0002000 { ... };
  };
};
```
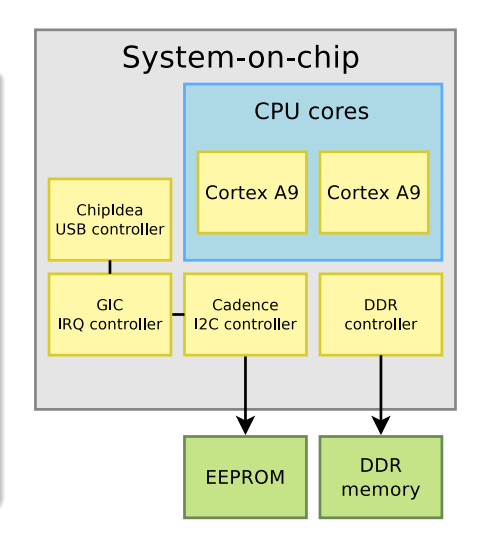

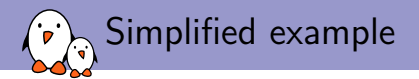

```
/ {
   convs \{ \ldots \}memory@0 { ... };
   chosen \{\ldots\}:
   soc {
      intc: interrupt-controller@f8f01000 { ... };
       i2c0: i2c@e0004000
{
                compatible = "cdns,i2c-r1p10"
;
                status = "okay"
;
                clocks = <&clicks = 38interrupts = <GIC_SPI 25 IRQ_TYPE_LEVEL_HIGH>;
                \text{rep} = \langle 0 \times 0004000 \, 0 \times 1000 \rangle;
                #address-cells = <1>;
                #size-cells = <0>:
                clock-frequency = <400000>
;
                eeprom0: eeprom@52
{
                      compatible = "atmel,24c02"
;
                      reg = <0x52>;
               };
      };
      usb0: usb@e0002000 { ... }:
  };
};
```
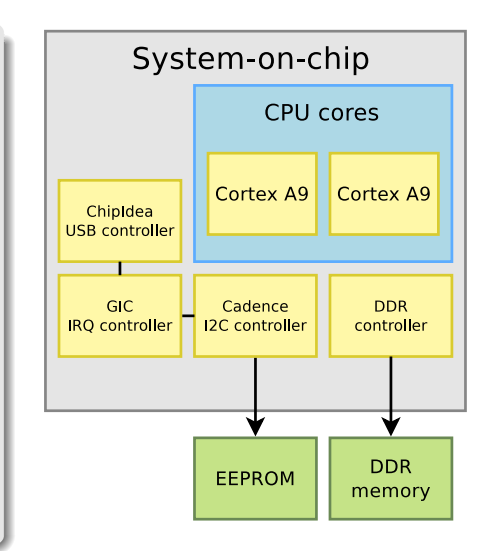

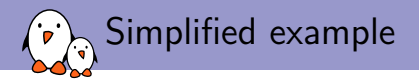

```
/ {
   convs \{ \ldots \}memory@0 { ... };
   chosen \{\ldots\}:
   soc {
       compatible = "simple-bus"
;
      #address-cells = <1>;
      #size-cells = \langle 1 \rangle:
       interrupt-parent = <&intc>
;
      intc: interrupt-controller@f8f01000 { ... };
      i2c0: i2c@e0004000 { ... };
       usb0: usb@e0002000
{
               compatible = "xlnx,zynq-usb-2.20a"
, "chipidea,usb2"
;
               status = "okay"
;
               clocks = <&clickc 28interrupt-parent = <&intc>
;
               interrupts = <GIC_SPI 21 IRQ_TYPE_LEVEL_HIGH>;
               reg = <0xe0002000 0x1000;
               phy_type = "ulpi"
;
               dr_mode = "host"
;
               usb-phy = <&usb_phy0>
;
     };
  };
};
```
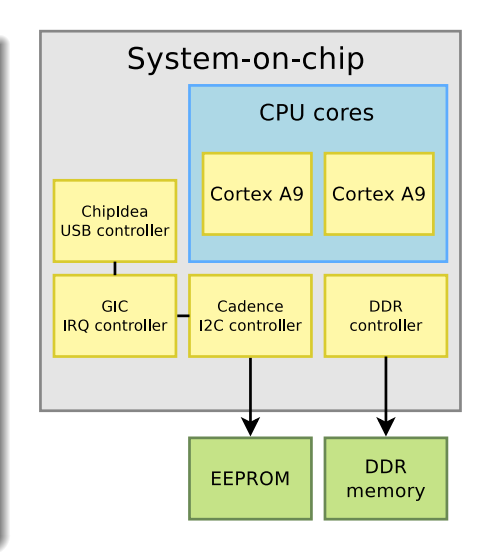

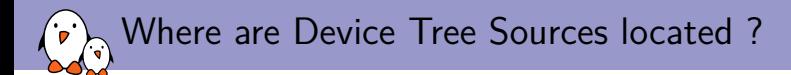

- ▶ Even though they are OS-agnostic, no central and OS-neutral place to host Device Tree sources and share them between projects
	- ▶ Often discussed, never done
- ▶ In practice, the Linux kernel sources can be considered as the canonical location for Device Tree Source files
	- ▶ arch/<ARCH>/boot/dts
	- ▶ *≈* 4700 Device Tree Source files in Linux as of 5.10
- $\triangleright$  Duplicated/synced in various projects
	- ▶ U-Boot, Barebox

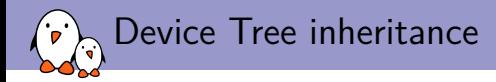

- $\triangleright$  Device Tree files are not monolithic, they can be split in several files, including each other.
- ▶ .dtsi files are included files, while .dts files are *final* Device Trees
	- ▶ Only dts files are accepted as input to dtc
- ▶ Typically, .dtsi will contain definition of SoC-level information (or sometimes definitions common to several almost identical boards)
- $\blacktriangleright$  The .dts file contains the board-level information
- ▶ The inclusion works by **overlaying** the tree of the including file over the tree of the included file.
- ▶ Uses the C pre-processor #include directive
	- ▶ Using the C pre-processor also allows to use #define to replace hardcoded values by human readable definitions

# Device Tree inheritance example

Definition of the BeagleBone board Definition of the AM33xx SoC #include "am33xx.dtsi"  $/ \leftarrow$  $compatible = "ti.am33xx":$  $/ \sqrt{2}$  $\begin{bmatrix} 1 & 1 \end{bmatrix}$ compatible = "ti.am335x-bone". "ti.am33xx":  $ocp \{$  $1 - 1$ uart0: serial@44e09000 {  $ocp \{$  $comparable = "ti.oma03-uart":$ uart0: serial@44e09000  $rea = <0x44e09000 0x2000>$  $pinctr1$ -names = "default":  $interrupts = <72>$ :  $pinctr1-0 =  $<$$ status = "disabled":  $status = "okav":$  $\}$ ;  $\mathcal{E}$ :  $\mathcal{E}$  $\}$ ;  $\}$ ;  $\mathcal{E}$ am33xx.dtsi am335x bone dts Compiled DTB  $/ f$  $comparable = "ti.am335x-bone". "ti.am33xx":$  $1 - 1$  $OCD$  { .<br>uart0: serial@44e09000 { Note: the real DTB is in binary format  $compatible = "ti, omap3-uart";$ Here we show the text equivalent of the  $rea = <0x44e09000 0x2000>$ DTB contents:  $interrust = <72>$ :  $pinctr1$ -names = "default";  $pinctrl - 0 =  $<$ uart $0$  pins>;$  $status = "okay";$  $\rightarrow$ :  $\}$ ; am335x bone dtb  $\}$ ;

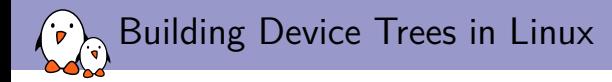

▶ On ARM/ARM64, arch/<ARCH>/boot/dts/Makefile or arch/<ARCH>/boot/dts/<vendor>/Makefile indicates which DT to build depending on the platform

arch/arm64/boot/dts/marvell/Makefile

dtb-\$(CONFIG\_ARCH\_MVEBU) += armada-3720-db.dtb dtb-\$(CONFIG\_ARCH\_MVEBU) += armada-3720-espressobin.dtb

Building the kernel with make will also build the Device Trees on most architectures

 $\blacktriangleright$  Explicit make dtbs target also available

DTC armada-3720-db.dtb

DTC armada-3720-espressobin.dtb

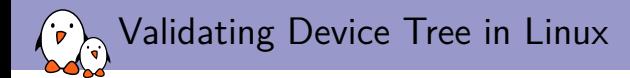

### $\blacktriangleright$  dtc only does syntaxic validation

▶ YAML bindings allow to do semantic validation

- ▶ make dt bindings check verify that YAML bindings are valid
- ▶ make dtbs check

validate DTs currently enabled against YAML bindings

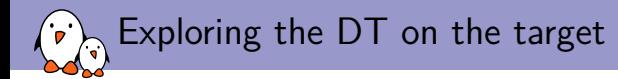

▶ In /sys/firmware/devicetree/base, there is a directory/file representation of the Device Tree contents

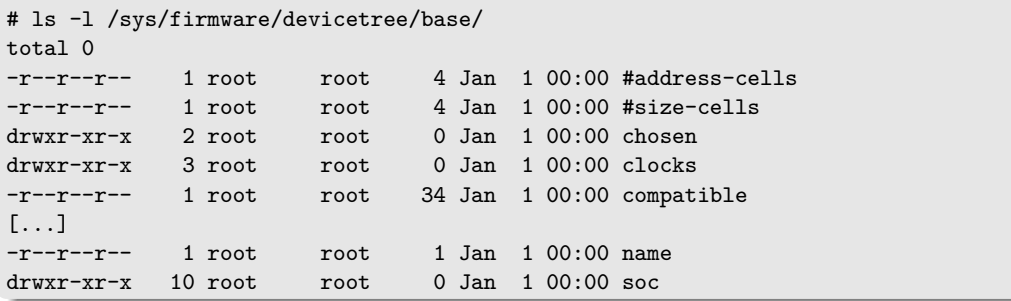

 $\blacktriangleright$  If dtc is available on the target, possible to "unpack" the Device Tree using: dtc -I fs /sys/firmware/devicetree/base

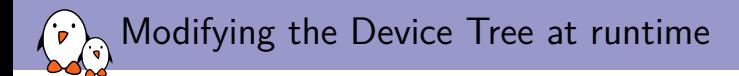

### ▶ U-Boot automatically patches the *Device Tree Blob* passed to Linux

- ▶ Sets the RAM base address and size
- $\triangleright$  Sets the kernel command line
- ▶ Sets MAC address for network interfaces
- ▶ Additional *Device Tree Blob* patching in U-Boot can be done
	- ▶ Using fdt commands: fdt set, fdt mknode, fdt rm
	- ▶ Using *Device Tree Overlays*

# Device Tree Overlays

- ▶ A number of platforms have some flexibility aspects that are difficult to describe in a static Device Tree
	- ▶ Base boards to which an arbitrary number of expansion boards can be connected: BeagleBoard capes, RaspberrPi hats, etc.
	- ▶ FPGA with arbitrary IP blocks synthetized
- ▶ A *Device Tree Overlay* is a small snippet of Device Tree that acts as a *patch* to a Device Tree
	- ▶ For example to describe additional devices provided by an expansion board
- ▶ U-Boot supports applying DT overlays
- ▶ No support in Linux for applying DT overlays however
- ▶ Examples: https://github.com/raspberrypi/linux/tree/rpi-5.4.y/arch/arm/boot/dts/overlays/

# Device Tree specifications

 $\mathbf{p}^{\prime}$ 

- ▶ How does one know how to write the correct nodes/properties to describe a given hardware platform ?
- ▶ The **DeviceTree Specifications** at https://www.devicetree.org/specifications/ gives the base Device Tree syntax and specifies a number of standard properties.
	- ▶ Far from being sufficient, though.
- ▶ The **Device Tree Bindings** are documents that each describe how a particular piece of hardware.
	- ▶ Documentation/devicetree/bindings/ in Linux kernel sources
	- ▶ Reviewed by DT bindings maintainer team
	- ▶ Legacy: human readable documents
	- ▶ New norm: YAML-written specifications

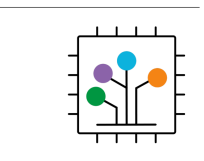

**Devicetree Specification** Release v0.3

devicetree.org

13 February 2020

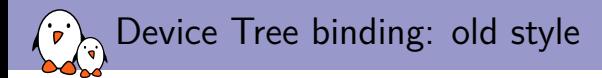

#### I2C for Atmel platforms

```
Required properties :
- compatible : Must be one of:
```
- "atmel,at91rm9200-i2c", "atmel,at91sam9261-i2c", "atmel,at91sam9260-i2c", "atmel,at91sam9g20-i2c", "atmel,at91sam9g10-i2c", "atmel,at91sam9x5-i2c", "atmel,sama5d4-i2c", "atmel,sama5d2-i2c",
	- "microchip,sam9x60-i2c".
- reg: physical base address of the controller and length of memory mapped region.
- interrupts: interrupt number to the cpu.
- $-$ #address-cells =  $\langle 1 \rangle$ ;
- $-$ #size-cells =  $\langle 0 \rangle$ :
- clocks: phandles to input clocks.

```
Optional properties:
```
- clock-frequency: Desired I2C bus frequency in Hz, otherwise defaults to 100000
- dmas: A list of two dma specifiers, one for each entry in dma-names.
- dma-names: should contain "tx" and "rx".

```
- scl-gpios: specify the gpio related to SCL pin
```

```
- sda-gpios: specify the gpio related to SDA pin
[...]
```
#### Examples :

}

}

```
i2c0: i2c@fff84000 {
         compatible = "atmel,at91sam9g20-i2c";
         r e \sigma = \langle 0xfff84000 \; 0x100 \rangle;
         interrupts = <12 4 6>:
         #address-cells = <1>:
         #size-cells = \langle 0 \rangle:
         clocks = <math>&twi0c1k></math>;clock-frequency = <400000>;
```

```
24c512@50 {
        compatible = "atmel,24c512";
       rec = <0x50:
       pagesize = <128>;
```
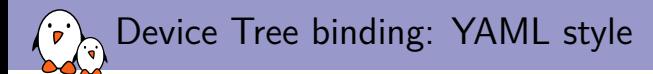

# SPDX-License-Identifier: (GPL-2.0 OR BSD-2-Clause) # Copyright 2019 BayLibre, SAS **%YAML** 1.2

---

**\$id**: "http://devicetree.org/schemas/i2c/amlogic,meson6-i2c.yaml#" **\$schema**: "http://devicetree.org/meta-schemas/core.yaml#"

**title**: Amlogic Meson I2C Controller

#### **maintainers**:

- Neil Armstrong <narmstrong@baylibre.com>
- Beniamino Galvani <b.galvani@gmail.com>

#### **allOf**:

- **\$ref**: /schemas/i2c/i2c-controller.yaml#

#### **properties**:

```
compatible:
```
#### **enum**:

- amlogic,meson6-i2c # Meson6, Meson8 and compatible SoCs
- amlogic,meson-gxbb-i2c # GXBB and compatible SoCs

**reg**:

```
maxItems: 1
```
#### **interrupts**:

**maxItems**: 1

#### **clocks**:

```
minItems: 1
```
#### **required**:

```
- compatible
```

```
- reg
```
 $-1$ 

};

```
- interrupts
```
- clocks

#### **unevaluatedProperties**: false

```
examples:
     i2c@c8100500 {
          compatible = "amlogic,meson6-i2c";
          \text{r} = \langle 0xc8100500 \ \text{0}x20 \rangle;
          interrunts = <math>\langle 92 \rangle</math>:closes = <kclk81:
          #address-cells = <1>:
          #size=cells = <0>:
```

```
eeprom@52 {
     compatible = "atmel,24c32";
     ra\sigma = \langle 0x52 \rangle;
};
```
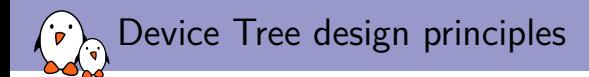

- Describe hardware (how the hardware is), not configuration (how I choose to use the hardware)
- ▶ OS-agnostic
	- ▶ For a given piece of HW, Device Tree should be the same for U-Boot, FreeBSD or Linux
	- ▶ There should be no need to change the Device Tree when updating the OS
- ▶ Describe integration of hardware components, not the internals of hardware components
	- $\triangleright$  The details of how a specific device/IP block is working is handled by code in device drivers
	- $\triangleright$  The Device Tree describes how the device/IP block is connected/integrated with the rest of the system: IRQ lines, DMA channels, clocks, reset lines, etc.
- $\blacktriangleright$  Like all beautiful design principles, these principles are not sometimes violated.

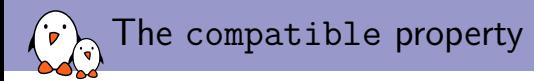

- $\blacktriangleright$  Is a list of strings
	- $\blacktriangleright$  From the most specific to the less specific
- ▶ Describes the specific binding to which the node complies.
- ▶ It uniquely identifies the *programming model* of the device.
- $\triangleright$  Practically speaking, it is used by the operating system to find the appropriate driver for this device.
- ▶ Special value: simple-bus indicates a bus where all sub-nodes are memory-mapped devices. Generally used for devices inside the SoC.
- $\triangleright$  When describing real hardware, typical form is vendor, model
- ▶ Examples:
	- ▶ compatible = "arm, armv8-timer";
	- ▶ compatible = "actions,s900-uart", "actions,owl-uart";
	- $\triangleright$  compatible = "regulator-fixed";
	- $\triangleright$  compatible = "gpio-kevs":

Matching with drivers in Linux: platform driver

# drivers/tty/serial/imx.c

```
static const struct of_device_id imx_uart_dt_ids[] = {
        \{.compatible = "fsl.imx6q-uart", .data = ... }.
        {. compatible = "fsl, imx53-<i>u</i>art", .data = ... },
        \{.compatible = "fsl.imx1-uart", .data = ... },
        {. compatible = "fsl, imx21-uart", .data = ... },
        { /* sentinel */ }
\ddot{\ }:
MODULE DEVICE TABLE(of, imx uart dt ids);
static struct platform_driver imx_uart_platform_driver = {
        .probe = imx_uart_probe,
        .remove = imx_uart_remove,
        .id table = imx uart devtype.
        \text{div} = \{.name = "imx-uart",
                 .of_match_table = imx_uart_dt_ids,
                .pm = &imx_uart_pm_ops,
        },
};
```
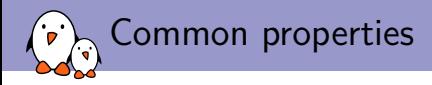

▶ reg

- $\triangleright$  Memory-mapped devices: base address and size of the registers. Can have several entries.
- ▶ I2C devices: address on the I2C bus
- ▶ SPI devices: chip select number
- ▶ interrupts, interrupt-parent, interrupts-extended: interrupts lines used by the device, and which interrupt controller they are connected to.
- $\triangleright$  clocks: which clock(s) are used by the device, from which clock controller
- ▶ dmas: which DMA controller and channels are used by the device
- status: okay means the device is present and should be enabled, otherwise, the device is left unused
- $\triangleright$  pinctrl- $\ast$ : indicates the pin-muxing configuration requested by the device

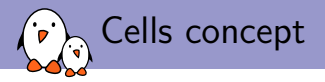

▶ Integer values represented as 32-bit integers called cells

```
soc {
   /* This property has 1 cell */
   foo = \langle 0xdeadbeef \rangle:
};
```
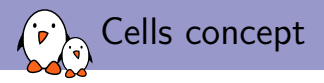

- ▶ Integer values represented as 32-bit integers called cells
- ▶ Encoding a 64-bit value requires two cells

```
soc {
    /* This property has 2 cells */
   foo = \langle 0 \ranglexdeadbeef 0 \times 0xbadcafe>:
};
```
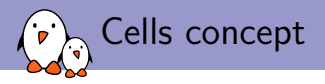

- ▶ Integer values represented as 32-bit integers called cells
- ▶ Encoding a 64-bit value requires two cells
- ▶ #address-cells and #size-cells: how many cells are used in sub-nodes to encode the address and size in the reg property

```
soc {
   compatible = "simple-bus";
   #address-cells = <1>:
   #size-cells = <1>;
   i2c@f1001000 {
      reg = <0xf1001000 0x1000;
      #address-cells = <1>;
      #size-cells = <0>:
      eeprom@52 {
         reg = <0x52;
     };
  };
};
```
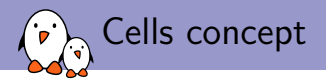

- ▶ Integer values represented as 32-bit integers called cells
- ▶ Encoding a 64-bit value requires two cells
- ▶ #address-cells and #size-cells: how many cells are used in sub-nodes to encode the address and size in the reg property
- ▶ #interrupts-cells: how many cells are used to encode interrupt specifiers for this interrupt controller

```
soc {
   intc: interrupt-controller@f1002000 {
       compatible = "foo, bar-intc":reg = <0xf1002000 0x1000;
       interrupt-controller;
       #interrupt-cells = <2>:
   \cdoti2c@f1001000 {
       interrupt-parent = <&intc>;
       /* Must have two cells */
       interrupts = \langle 12 \rangle 24 :
  };
};
```
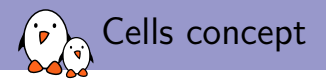

- ▶ Integer values represented as 32-bit integers called cells
- ▶ Encoding a 64-bit value requires two cells
- ▶ #address-cells and #size-cells: how many cells are used in sub-nodes to encode the address and size in the reg property
- ▶ #interrupts-cells: how many cells are used to encode interrupt specifiers for this interrupt controller
- ▶ Ditto #clock-cells, #gpio-cells, #phy-cells, #pwm-cells, #dma-cells, etc.

```
soc {
   clkc: clock@f1003000 {
        compatible = "foo,bar-clock";
        reg = <0xf1003000 0x1000;
        #clock-cells = <3>;
   \cdoti2c@f1001000 {
        /* Must have three cells */
        clocks = \langle \text{kc} \ranglelkc 12 24 32>;
  };
};
```
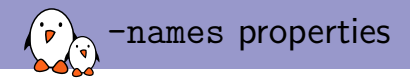

- $\triangleright$  Some properties are associated to a corresponding  $\leq$ prop $\geq$ -names property
- $\triangleright$  Gives some human-readable names to entries of the corresponding  $\langle \text{prop}\rangle$ properties

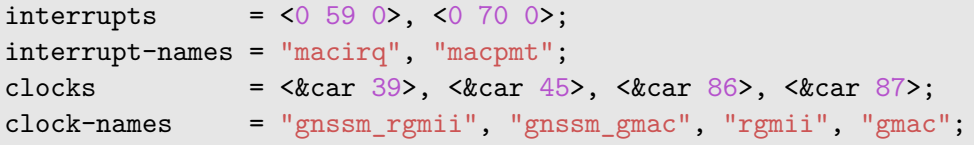

 $\triangleright$  Such names can be typically be used by the driver

▶ platform\_get\_irq\_byname(pdev, "macirq");

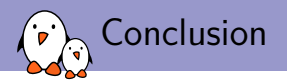

# ▶ Representation of non-discoverable hardware

- $\blacktriangleright$  Tree of nodes, with properties
- ▶ Standardization based on *Device Tree bindings*
- New description language with lots of properties and sometimes complex bindings
- ▶ Used for numerous CPU architectures
- ▶ Now widely used outside of Linux
- ▶ A must know for all embedded Linux developers!

# Questions? Suggestions? Comments?

# Thomas Petazzoni

*thomas.petazzoni@bootlin.com*

Slides under CC-BY-SA 3.0 https://bootlin.com/pub/conferences/2020/lee/petazzoni-dt-hw-description-everybody